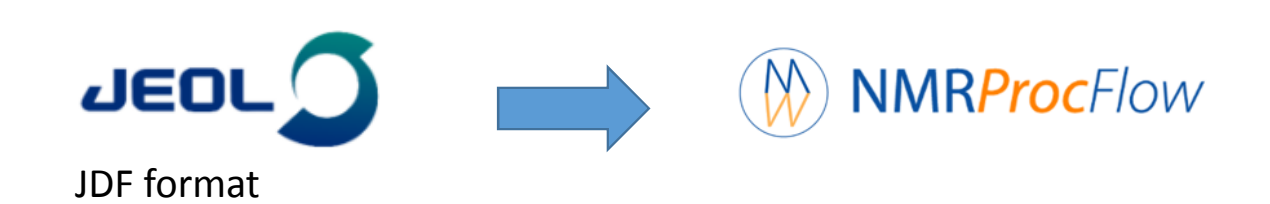

Daniel Jacob Feb. 2018

Bordeaux Metabolome Facility

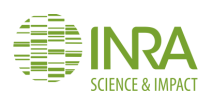

#### $\overline{M}$ **NMRProcFlow Data preparation step**

### An easy GUI tool dedicated to 1D NMR spectra processing (1H & 13C) for metabolomics

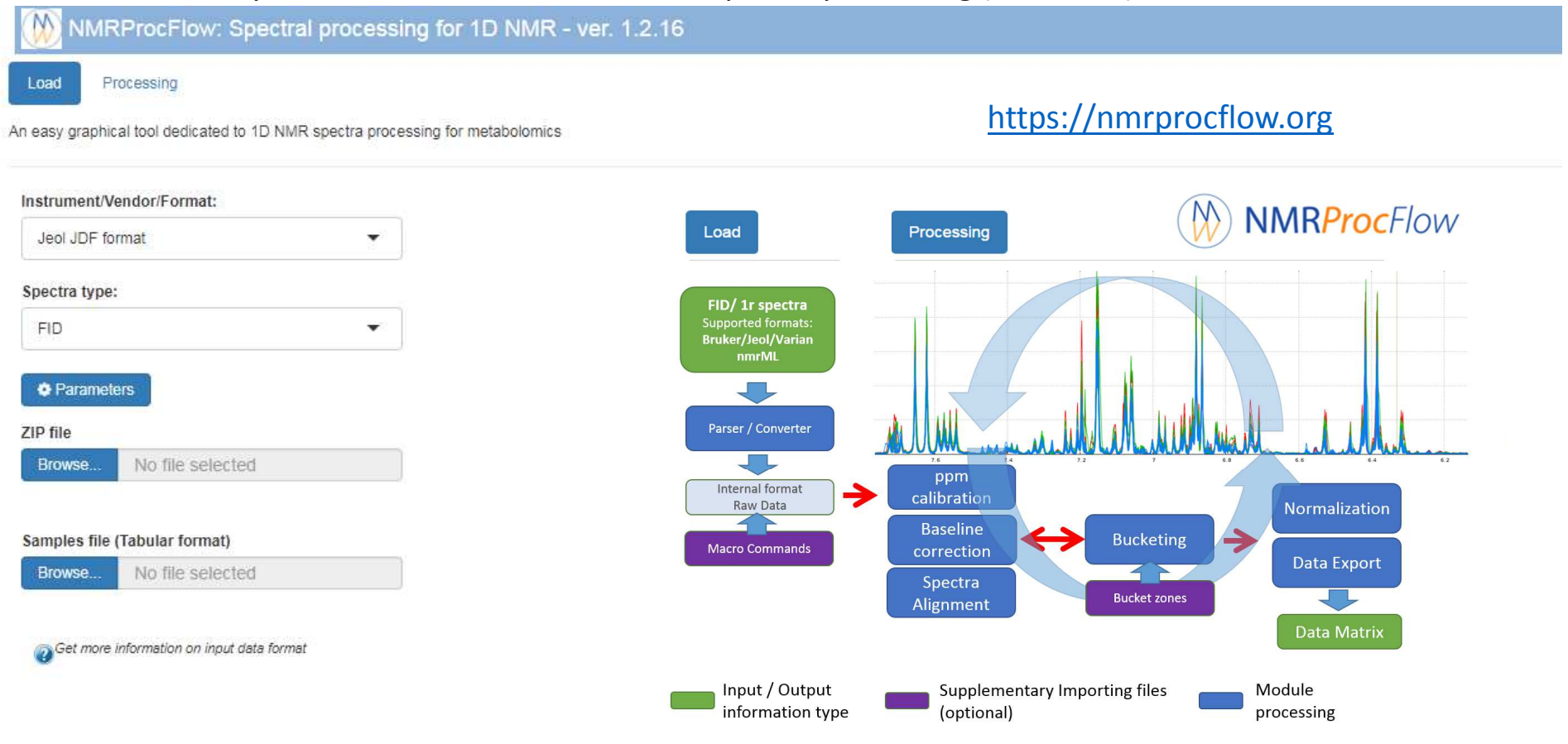

NMRProcFlow -(C) INRA UMR 1332 BFP, Metabolomics Facility - 2016-2018

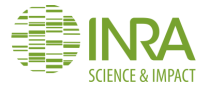

#### $\circledR$ **NMRProcFlow Data preparation step**

**Simply zip the entire directory including all spectra of the experiment in JDF format**

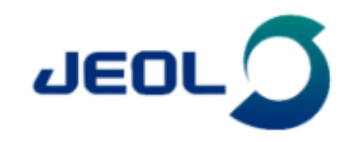

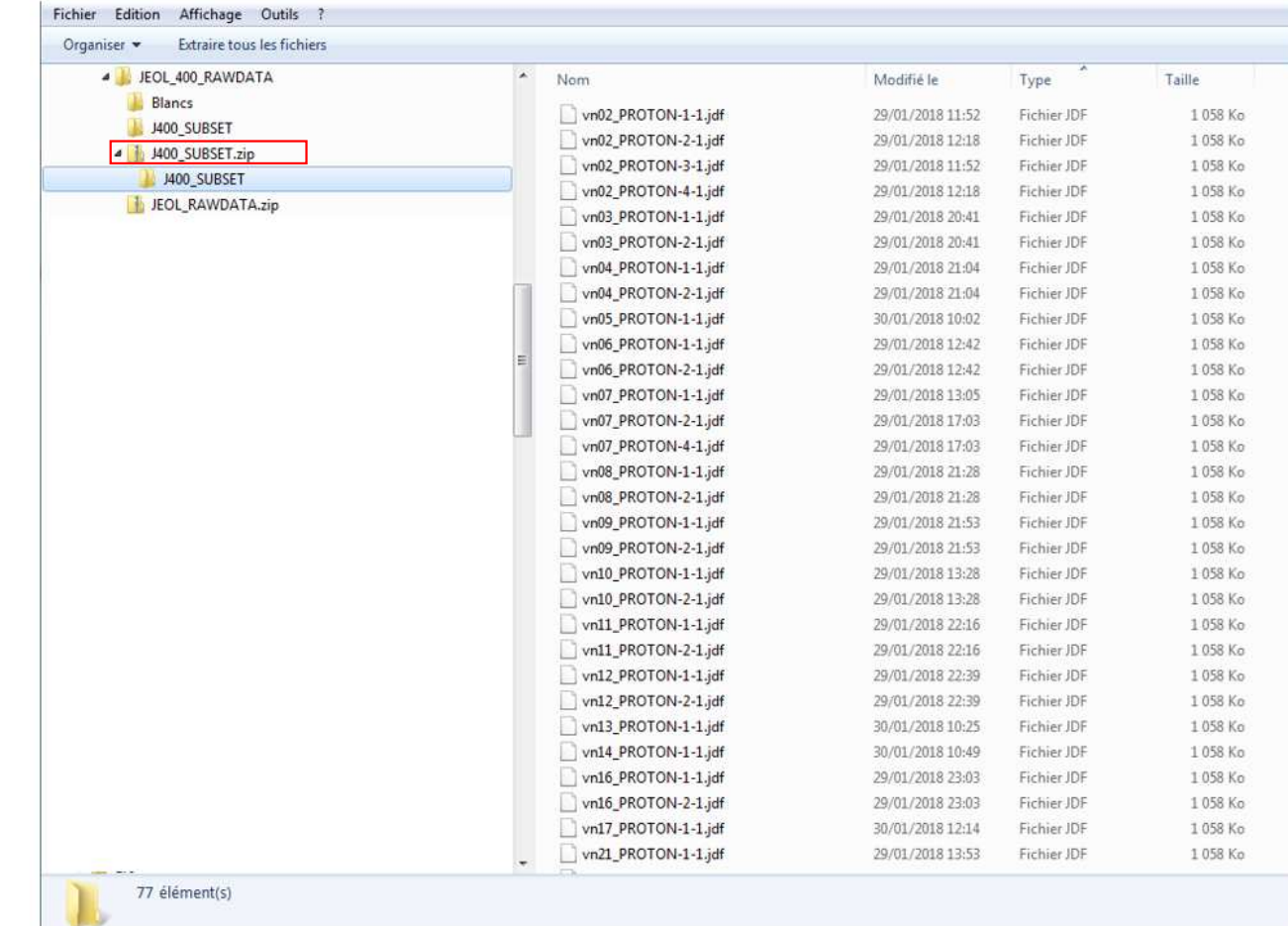

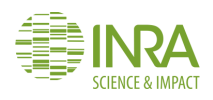

# *(N)* NMRProcFlow Preprocessing step

 $\overline{M}$  Music contract to  $\overline{N}$ 

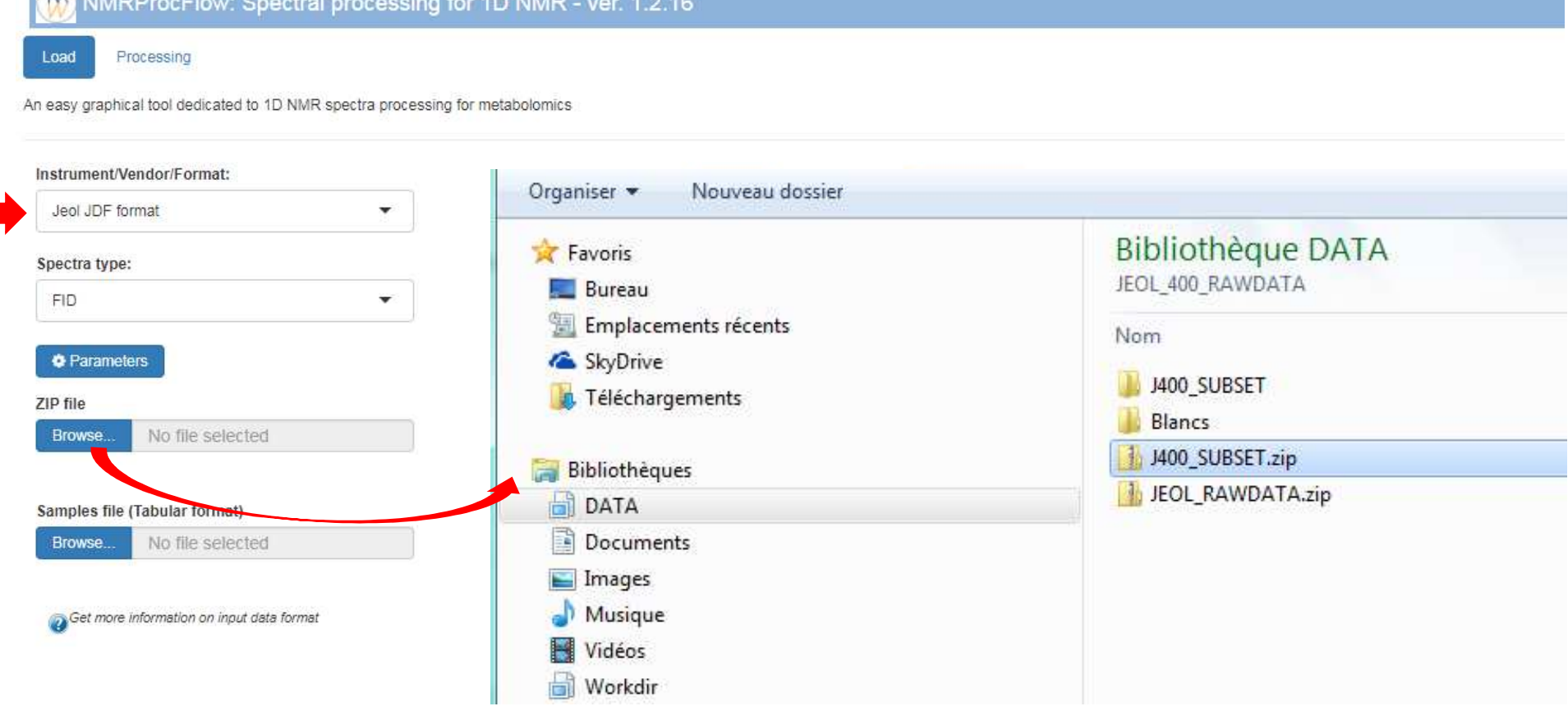

NMRProcFlow -(C) INRA UMR 1332 BFP, Metabolomics Facility - 2016-2018

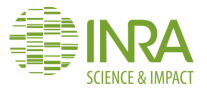

ш

# *(N)* NMRProcFlow Preprocessing step

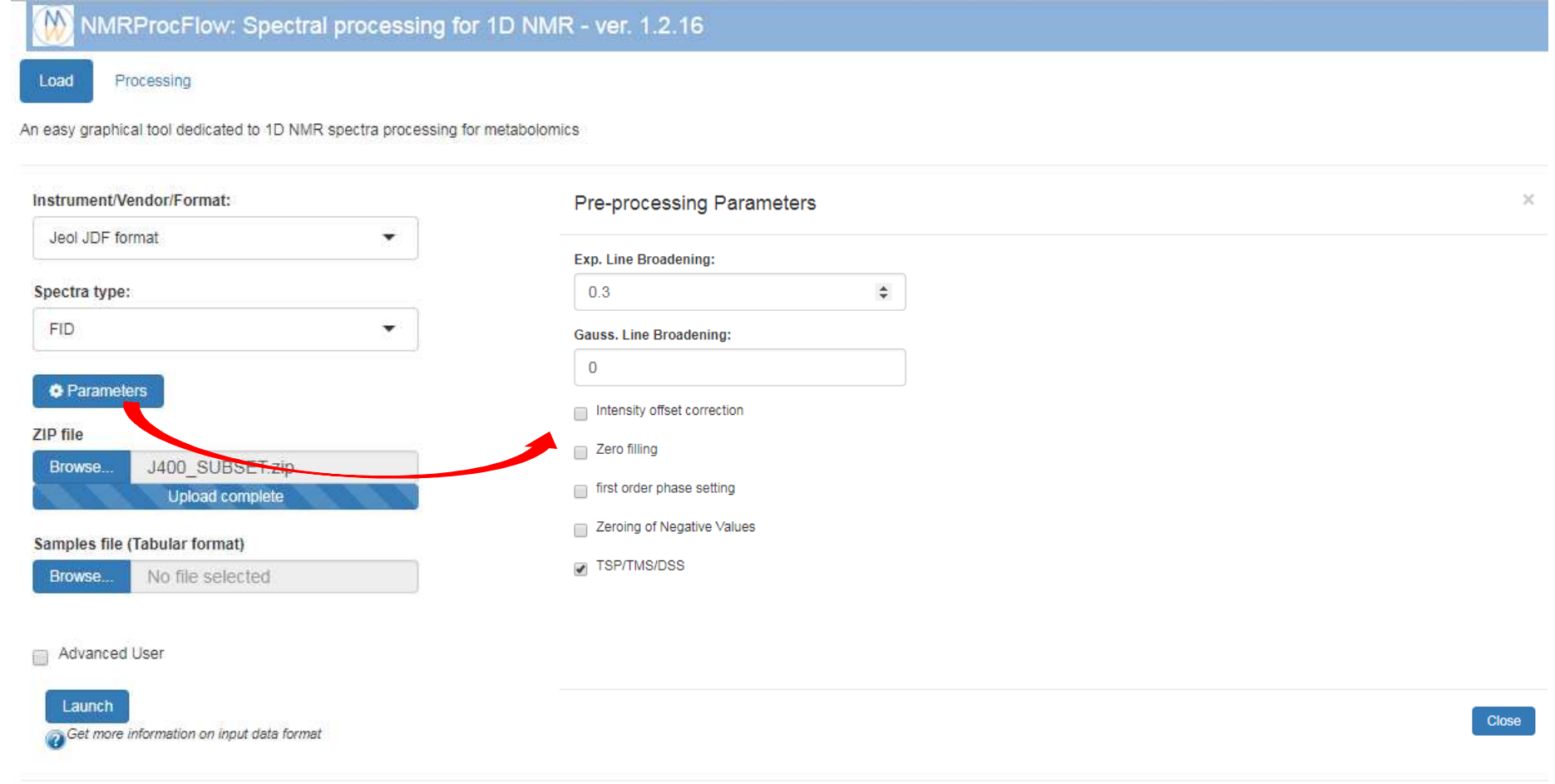

NMRProcFlow -(C) INRA UMR 1332 BFP, Metabolomics Facility - 2016-2018

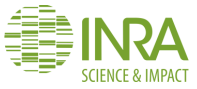

#### $\circledR$ **NMRProcFlow Preprocessing step**

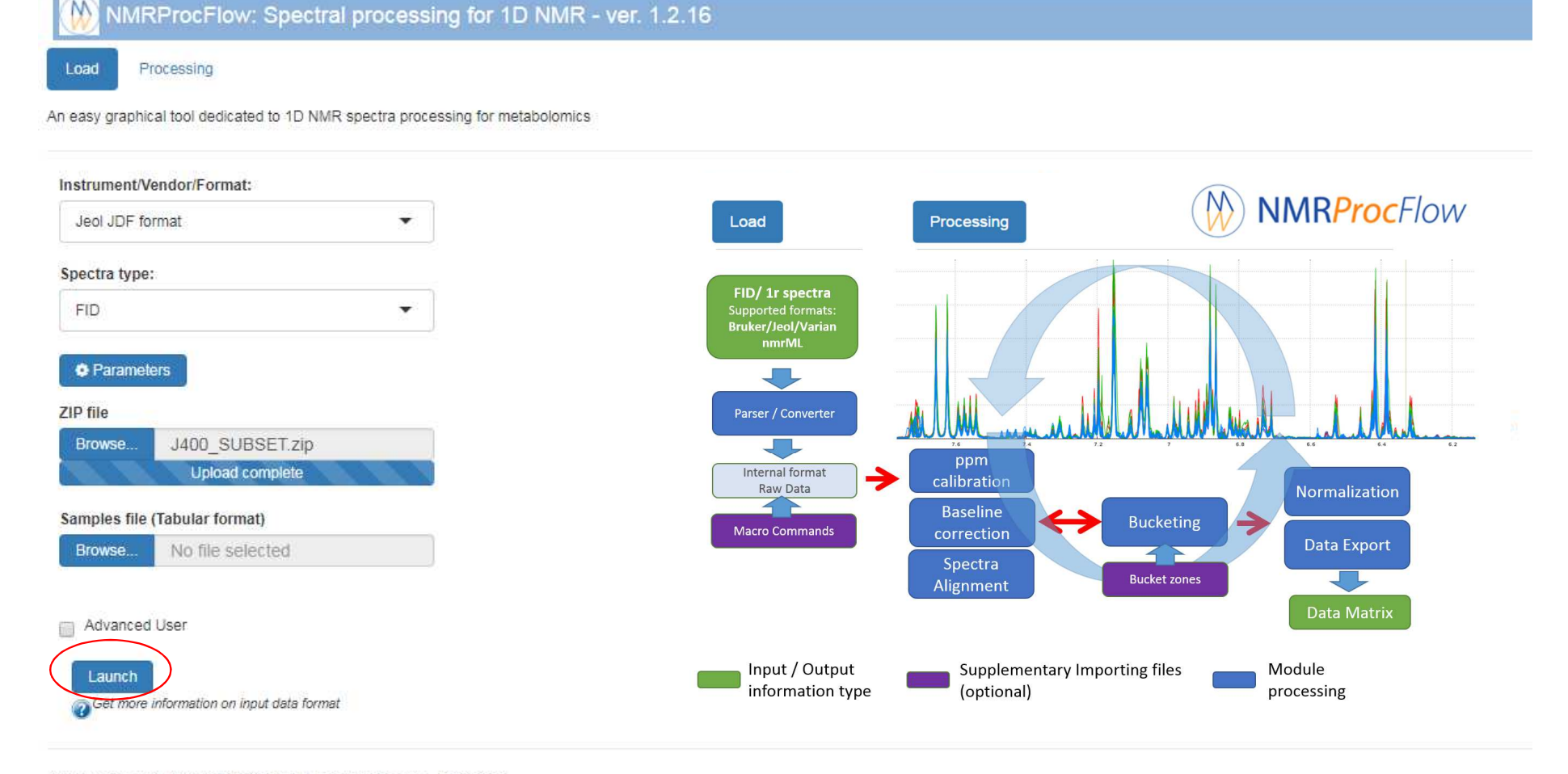

NMRProcFlow -(C) INRA UMR 1332 BFP, Metabolomics Facility - 2016-2018

https://nmrprocflow.org/np/

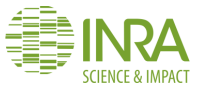

#### **NMRProcFlow Preprocessing step**

The preprocessing is the most time consuming step. (especially the Zero & first order phasing)

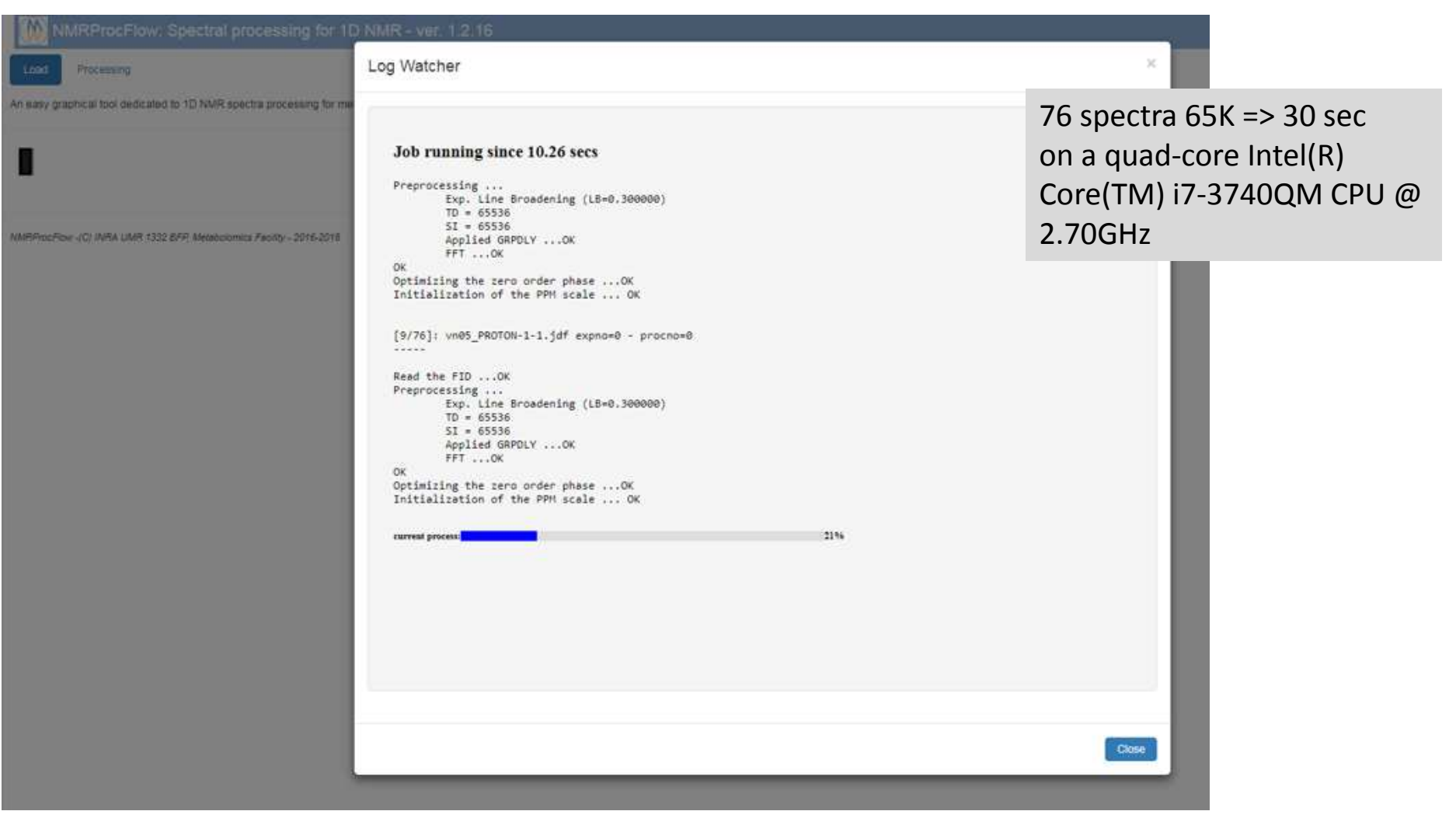

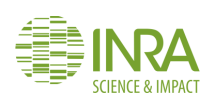

#### $($ M **NMRProcFlow**

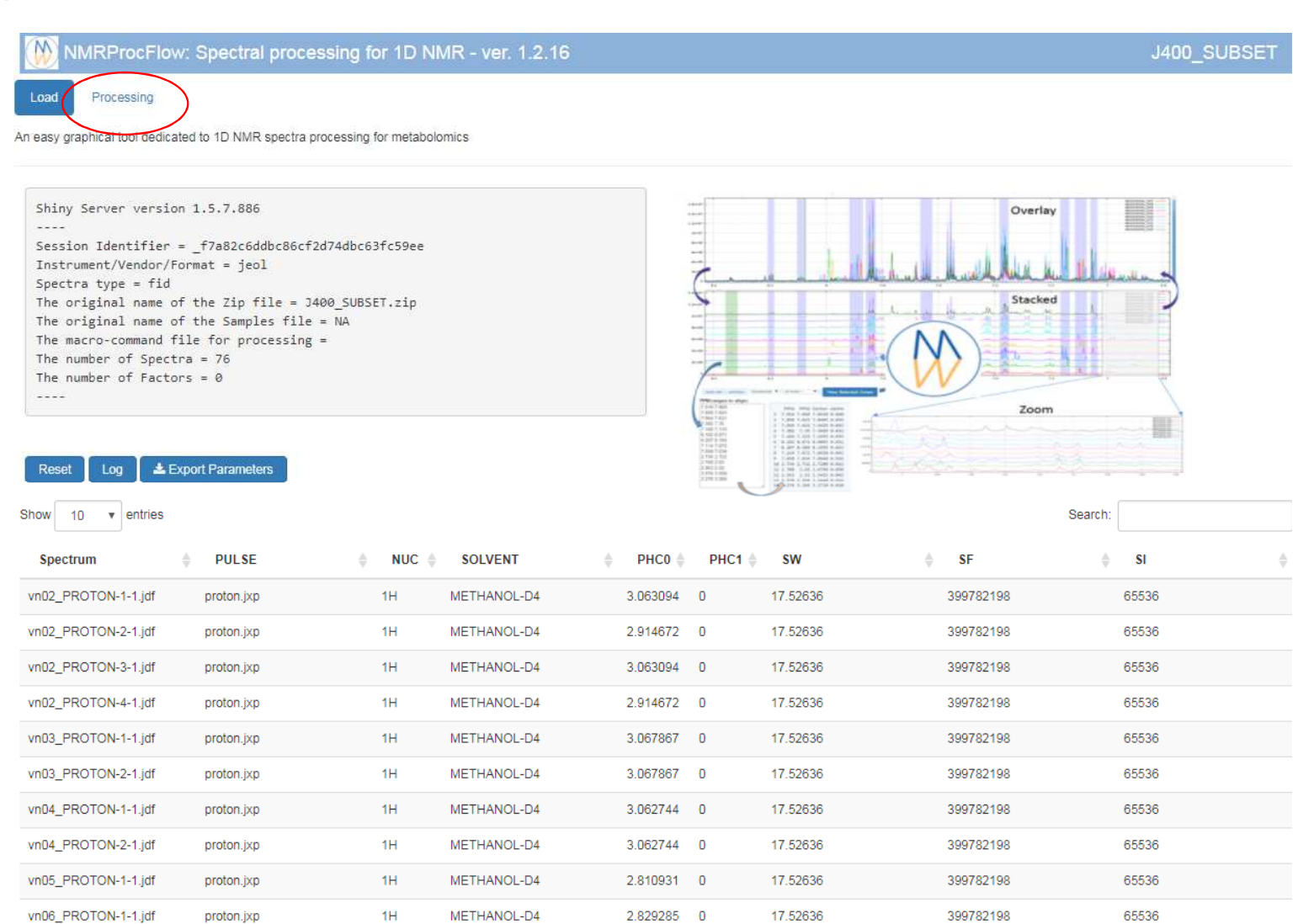

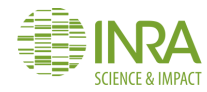

#### $\circledR$ **NMRProcFlow**

**SCIENCE & IMPACT** 

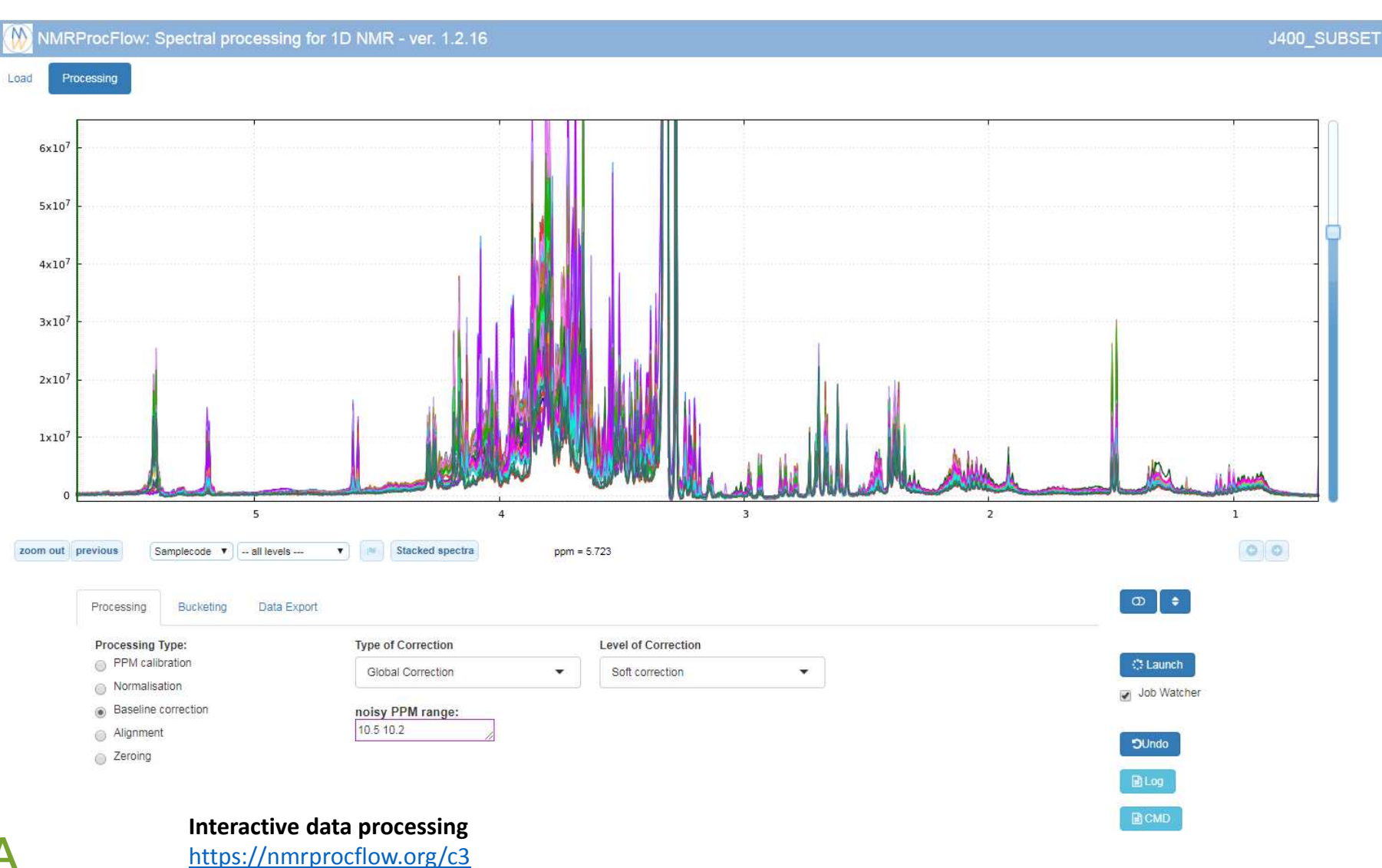

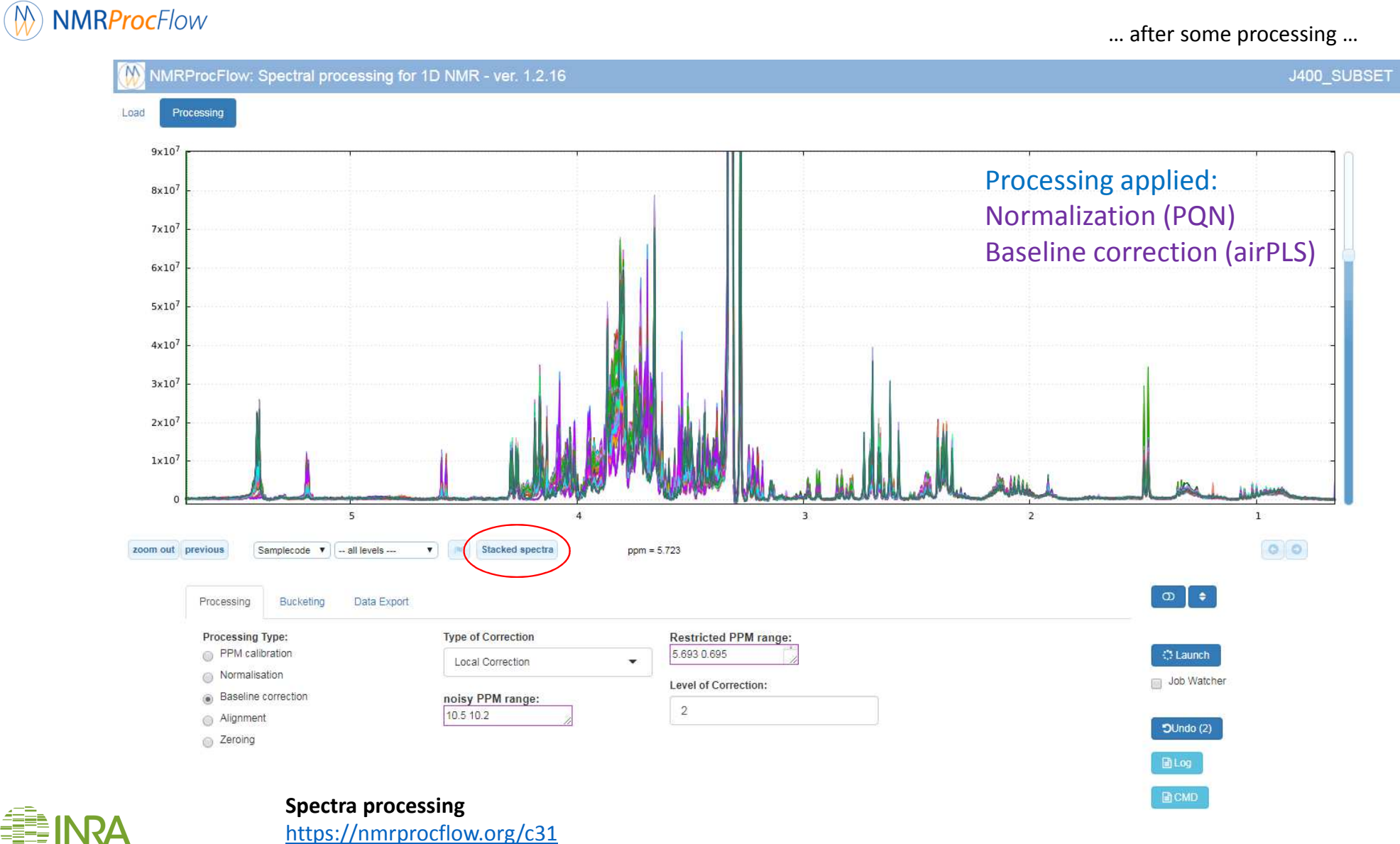

**CIENCE & IMPAC** 

### $\circledR$ **NMRProcFlow**

**CIENCE & IMPACT** 

… after some processing …

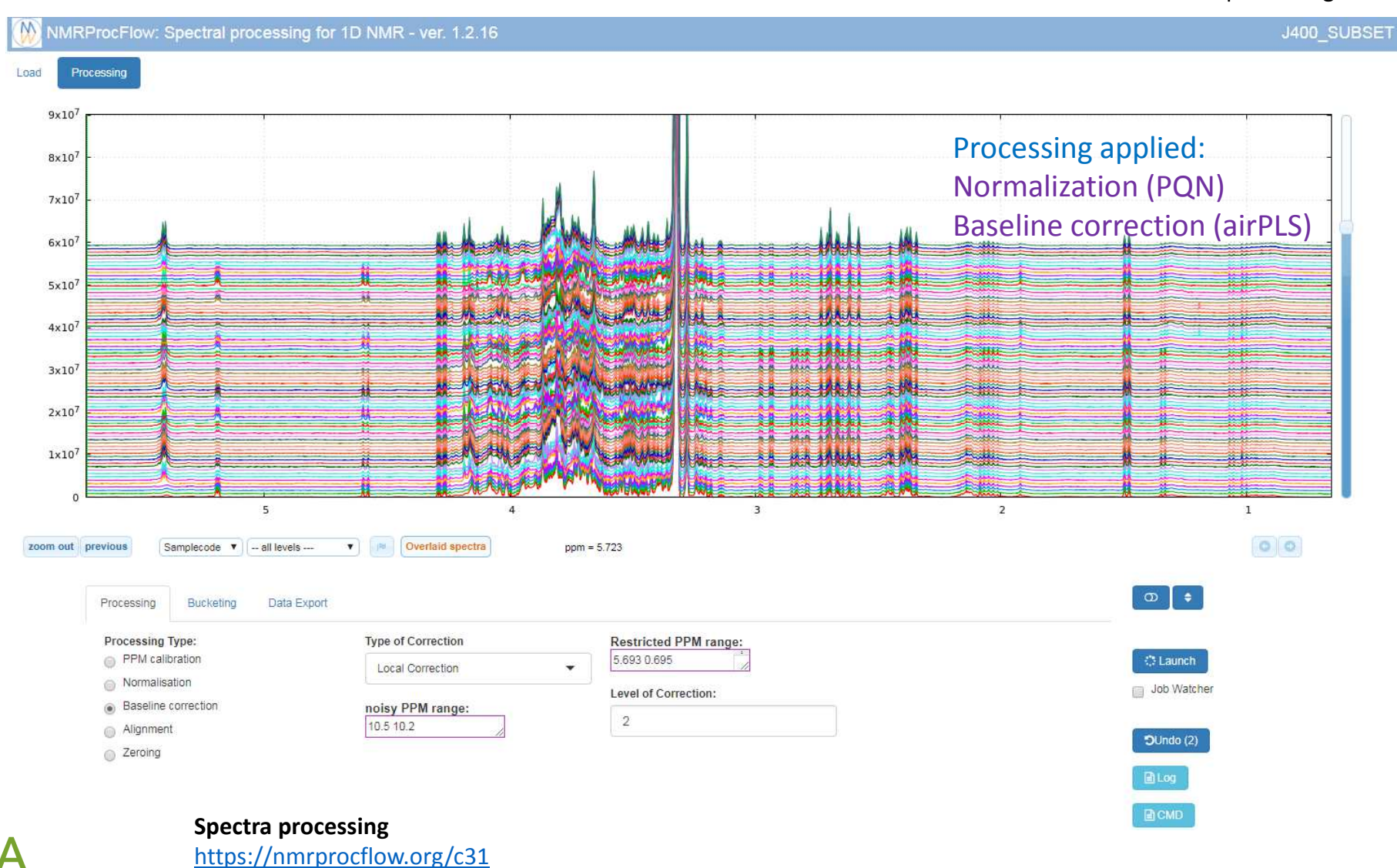

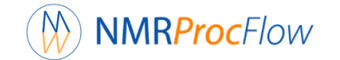

### Interactive mode execution

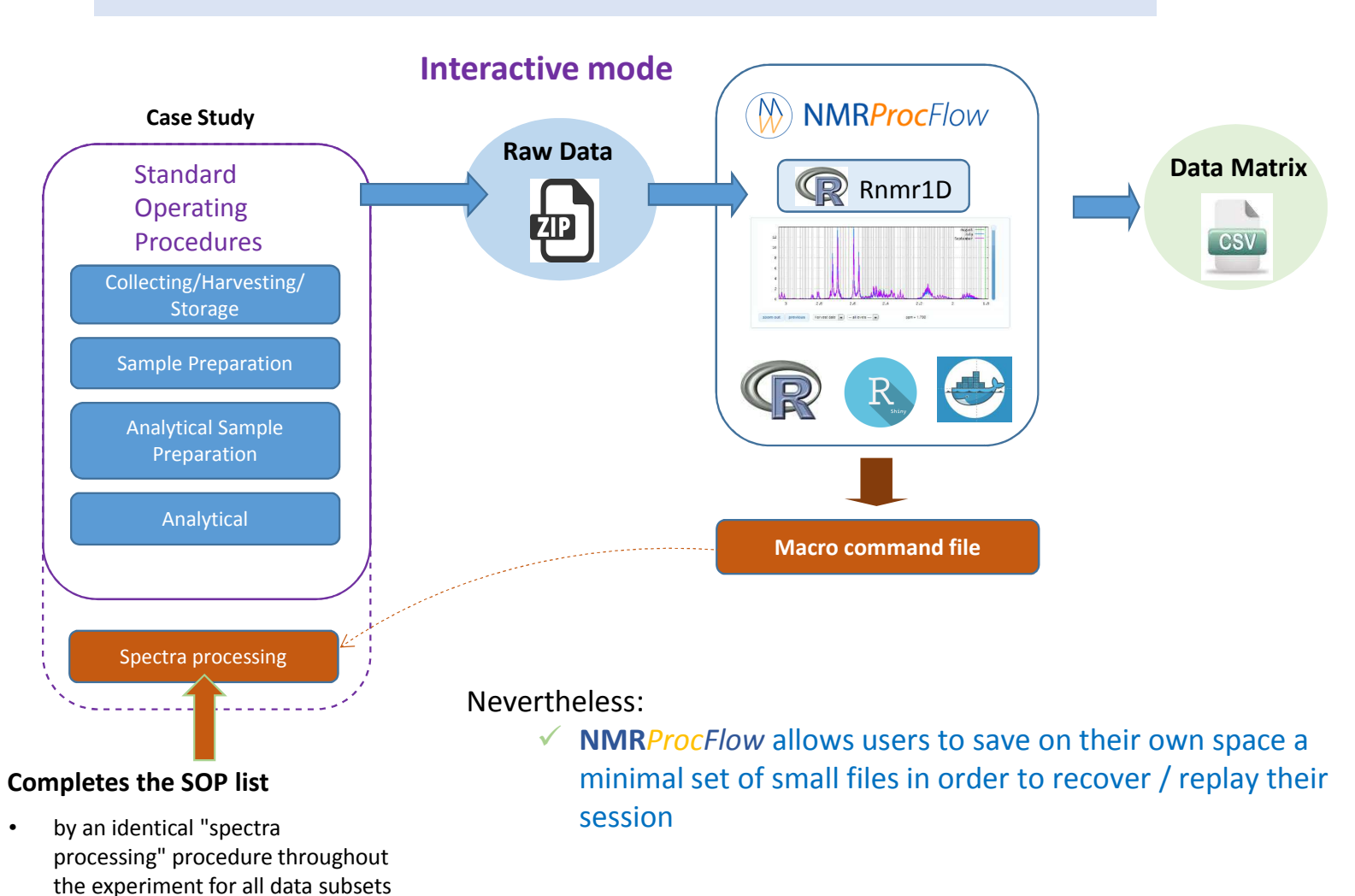

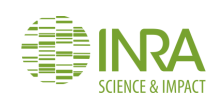

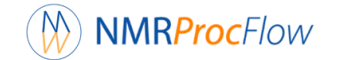

### Interactive mode execution

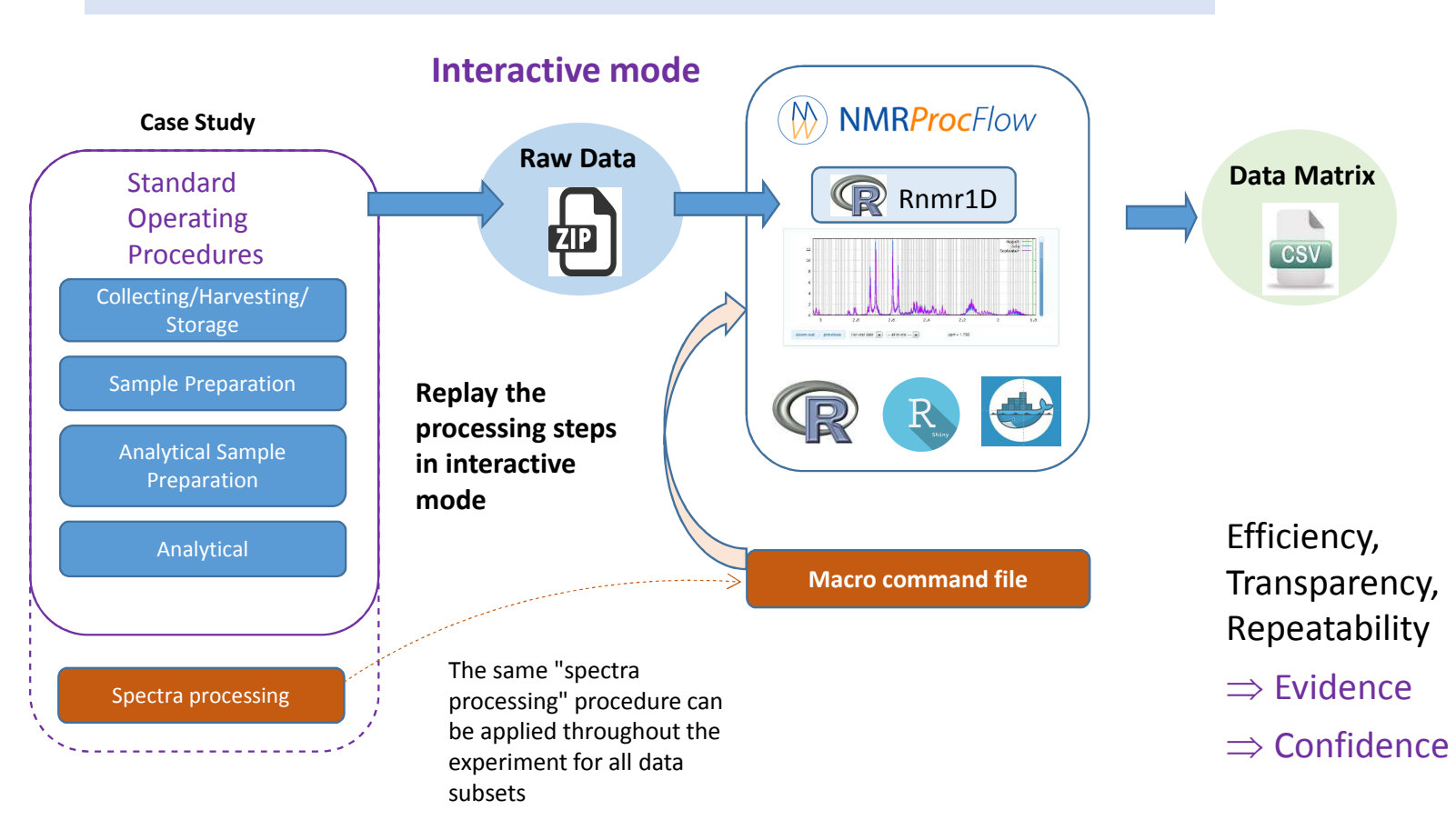

Fulfilling the need of traceability, of repeatability allows to consolidate the spectra processing step within a set of SOP, and thus satisfy requirements for an open science

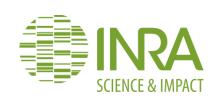

#### **NMRProcFlow**  $\circledR$

**SCIENCE & IMPACT** 

## **Jeol 500 dataset**

M NMRProcFlow: Spectral processing for 1D NMR - ver. 1.2.16

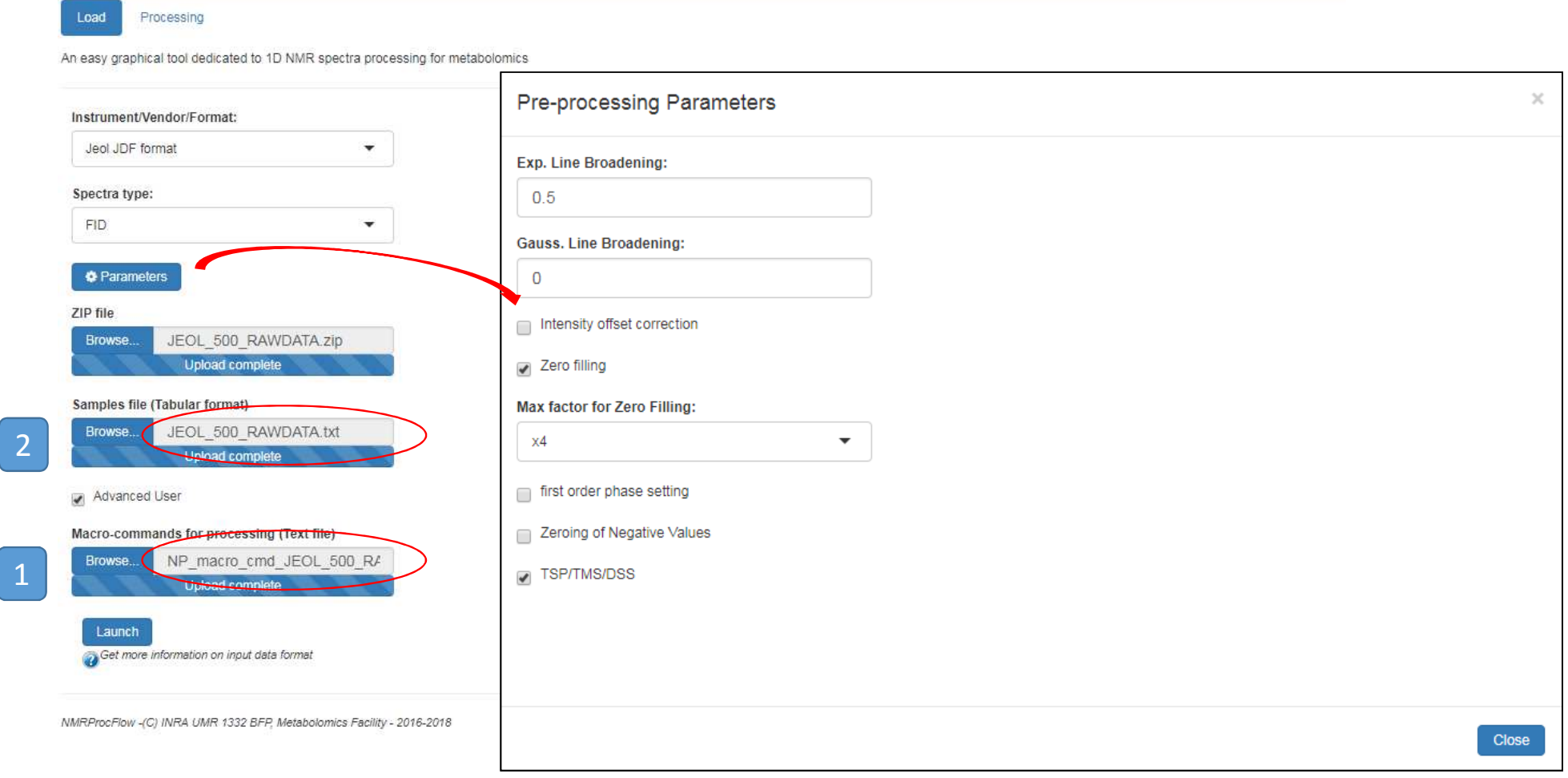

#### **NMRProcFlow**  $\circledR$

**SCIENCE & IMPACT** 

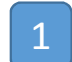

**Jeol 500 dataset** 1 NP\_macro\_cmd\_JEOL\_500\_RAWDATA.txt

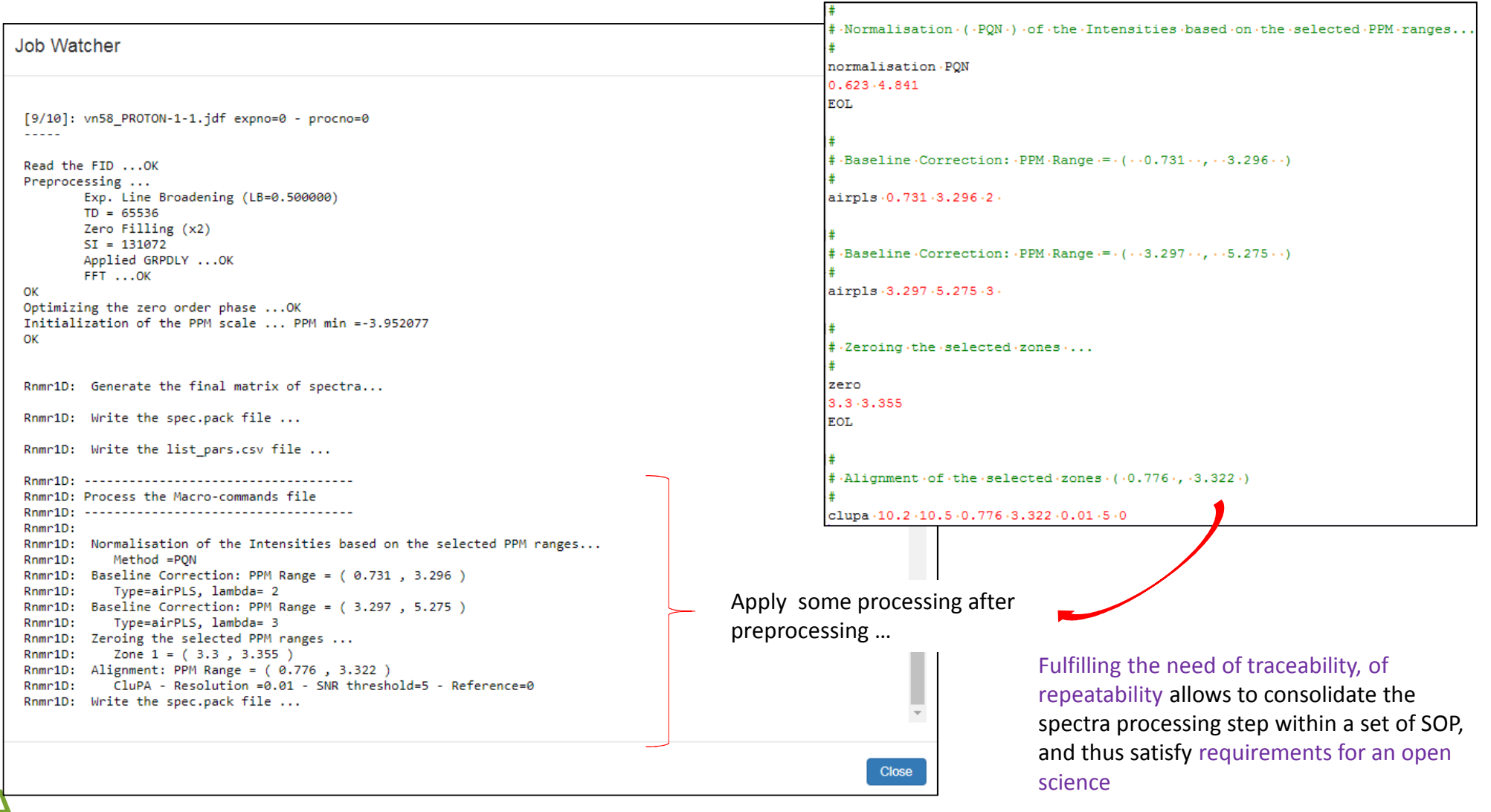

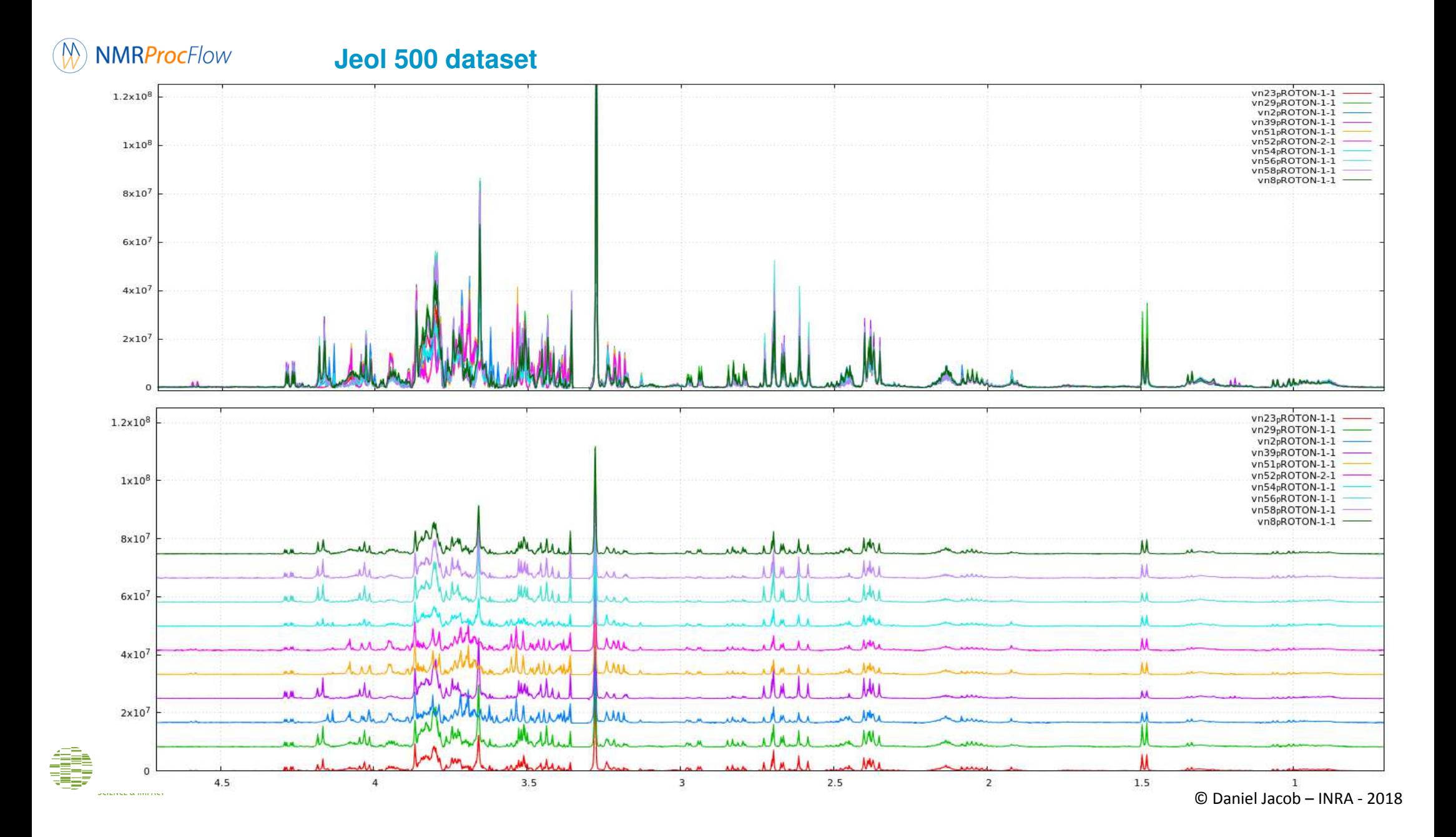

#### **NMRProcFlow**  $($ <sup>M</sup>

### **Jeol 500 dataset**

 $\begin{array}{c}\nA \\
B\n\end{array}$ 

Samplecode **Group** 

JEOL\_500\_RAWDATA.txt

Interaction between Biologists and NMR spectroscopists by visualizing the NMR spectra along with their corresponding experimental-factor levels, thus setting a bridge between experimental design and subsequent statistical analyses.

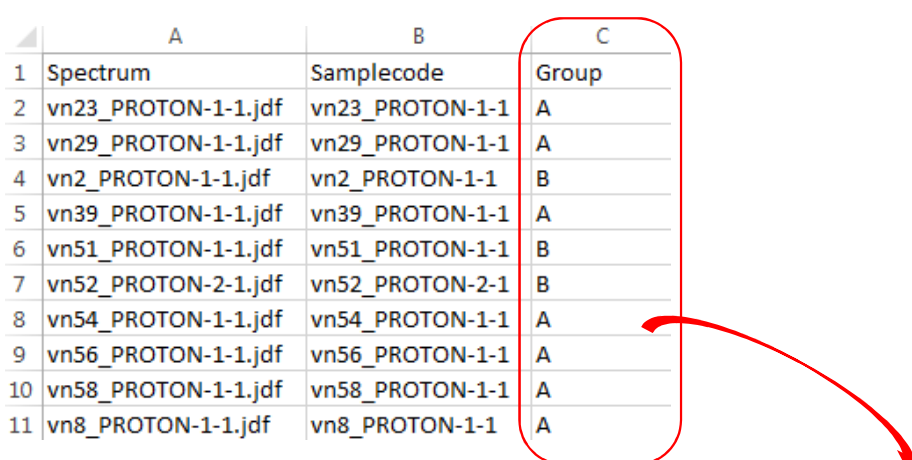

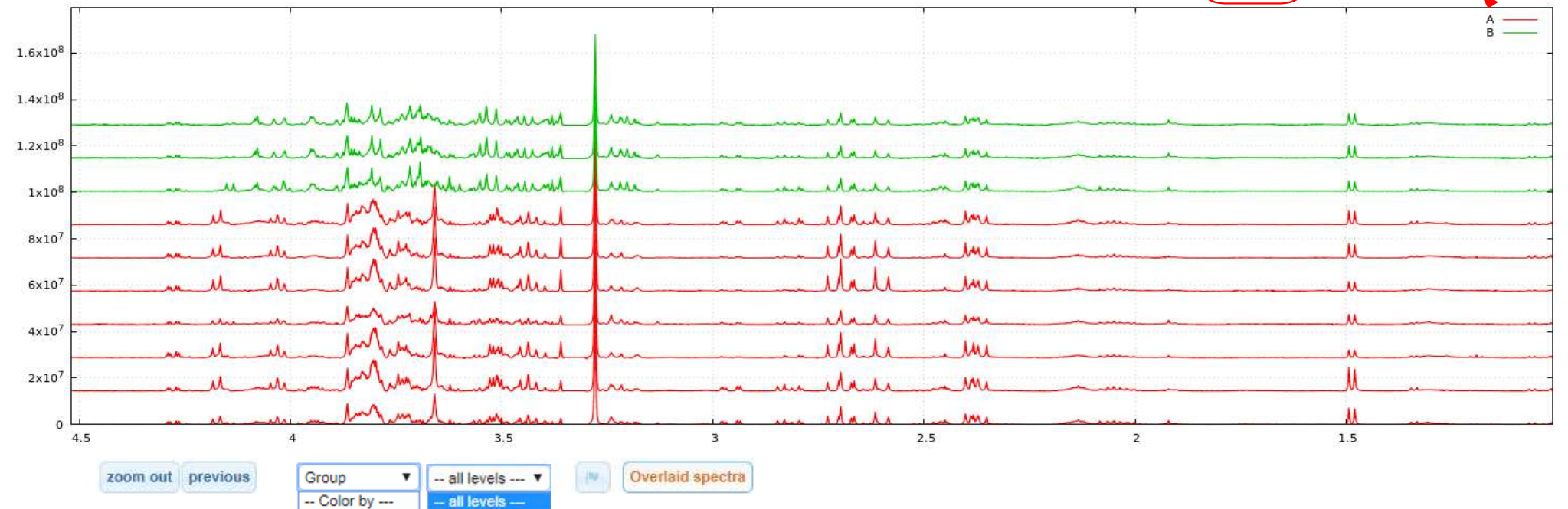

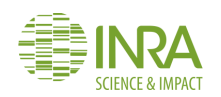